## **Procedura update SW – AX4 Nano v2**

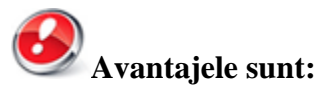

- actualizarea sistemului de operare Android 4.2.2 Jelly Bean la 4.4.2 KitKat;
- o interfata mai prietenoasa;
- remedierea unor BUG-uri minore;
- adaugarea aplicatiei "Actualizari de sistem online";
- viteza de procesare imbunatatita;
- un management mai eficient al resurselor;

Pentru versiunile de soft care **nu au preinstalata aplicatia OTA Update**, trebuie sa folositi urmatoarea procedura de update.

**ATENTIE!** Bateria tabletei trebuie sa fie complet incarcata in momentul initierii procedurii!

**ATENTIE!** Sub nicio forma sa nu intrerupeti operatiunea de actualizare. Actualizarea de soft este o operatiune care se realizeaza pe propria raspundere urmand cu exactitate pasii prezentati mai jos.

Pentru a actualiza versiunea de soft a tabletei Allview AX4 Nano este necesar sa realizati urmatorii pasi:

1. Se descarca arhiva "AX4Nano\_KitKat\_SV7.0\_ota\_update\_01.09.2014.zip" pe un desktop PC sau laptop.

2. Se copiaza arhiva "AX4Nano\_KitKat\_SV7.0\_ota\_update\_01.09.2014.zip" pe un card microSD.

3. Cu tableta oprita, se introduce cardul micro SD în slot-ul special. Se ţin apăsate simultan tastele "Volum +" și "Power" până la apariția pe ecran a logo-ului Allview. Pe ecran va apărea meniul ca în imaginea de mai jos:

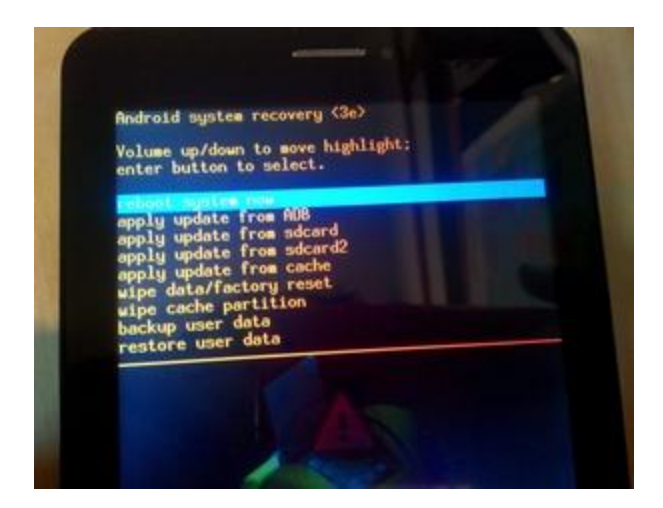

În secvența de recovery apărută navigați utilizând tasta "Volum -" până la opțiunea "apply update from sdcard" și confirmați cu tasta "Power".

4. În noua fereastră navigați din nou cu tasta "Volum -" și selectați câmpul unde apare " AX4Nano\_KitKat\_SV7.0\_ota\_update\_01.09.2014.zip" confirmând cu tasta "Power".

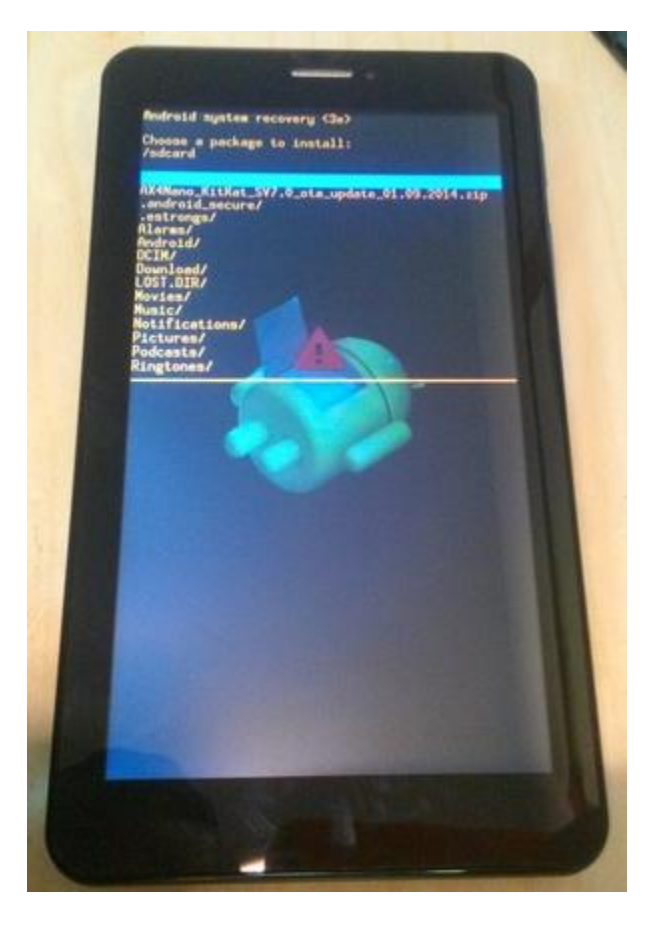

5. Procedura de update va fi indicata printr-o bara de stare.

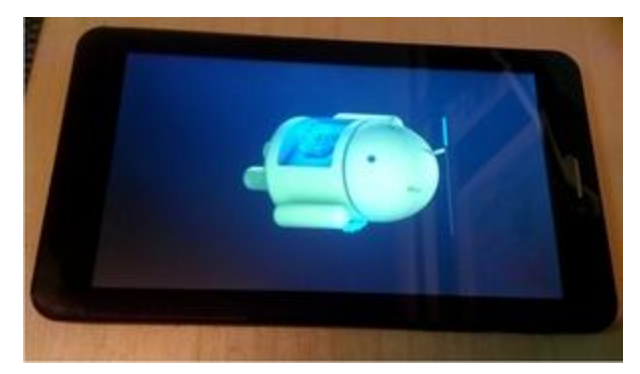

6. Dupa finalizarea procesului de actualizare, confirmati cu tasta *"Power".* Tableta se va restarta.

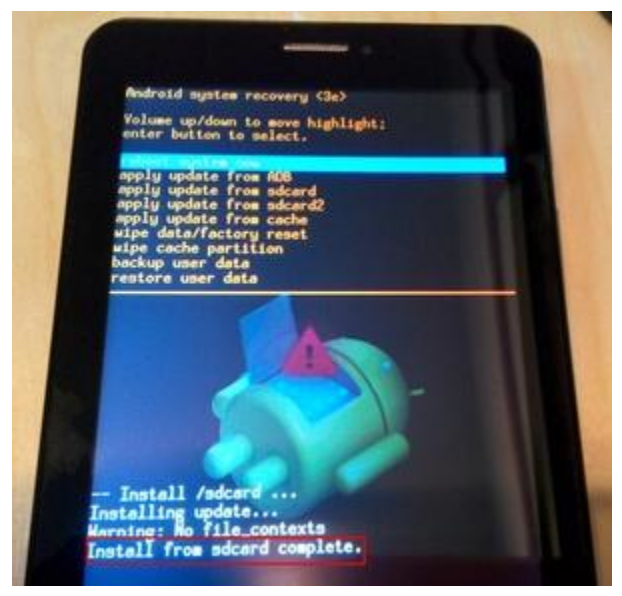

7. Pe ecranul tabletei va aparea mesajul: " Android trece la o vers. superioara".

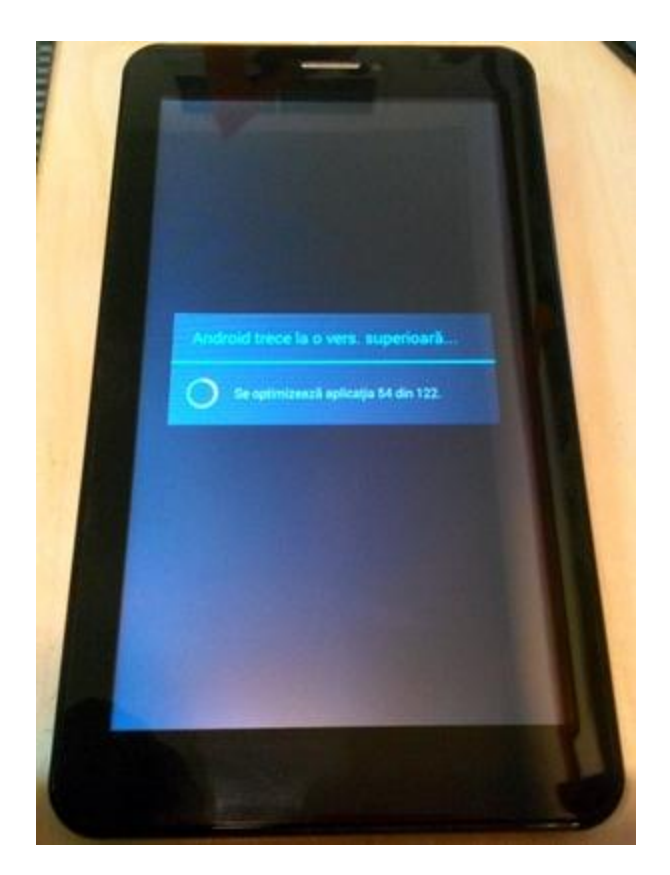

Recomandam Factory Reset dupa actualizare, pentru a evita aparatia unor erori.

**ATENTIE!** Resetarea tabletei la parametrii de fabrica duce la stergerea completa a informatiilor personale si a aplicatiilor instalate in tableta .